## **New change log**

Change log can be used to record small and large Access to items. The change log is visible to all agents in the right menu. The change log is also visible on the item in the System Map (CMDB).

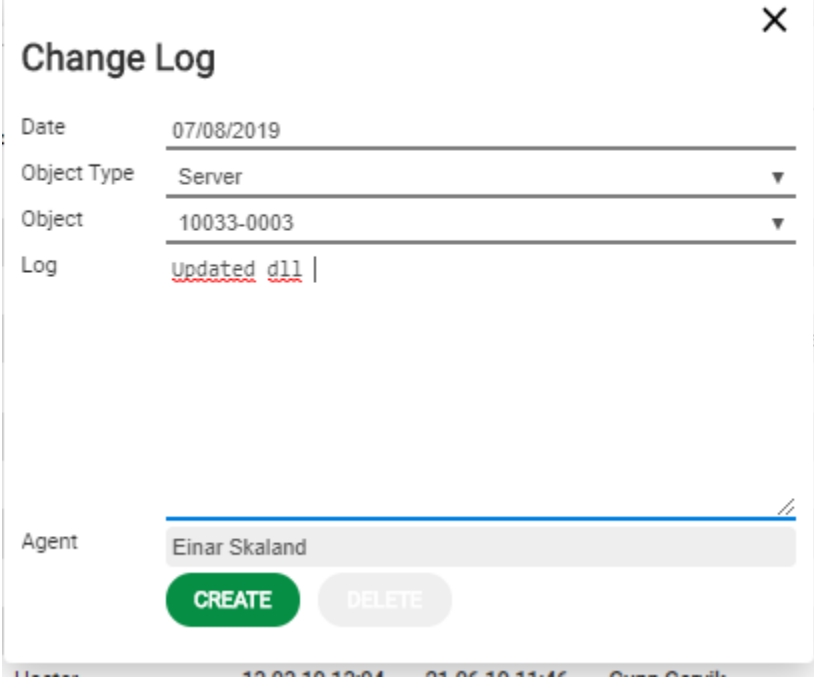